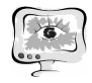

сутствует поле "Контроль", если оно пустое, значит данной дисциплины нет в этом семестре, если поле не пустое, соответственно оно переносится в журнал.

Следующий, не менее важный вопрос, который встал при создании электронного журнала, это реализация изменения плана, которая не отразится на текущем году обучения. Данный вопрос был решен созданием папки на каждый год обучения, с соответствующим названием: "2014", "2015" по мере наступления лет, соответственно. Также создаются переменные: "Текущий год", "Следующий год". План обучения формируется в следующий год, тогда как оценка студента проставляется в текущий.

Таким образом, предложенная модель электронного журнала учета и оценки текущей успеваемости студентов, является эффективной альтернативой традиционному журналу преподавателя. Она позволяет вести журнал более динамично, обоснованно, рационально и практично, тем самым оптимизируя учебный процесс в целом.

## **Литература**

1. Методические рекомендации и единые минимальные требования к системам ведения журналов успеваемости учащихся в электронном виде (письмо Министерство науки и образования РФ для образовательных учреждений начального и основного общего образования № АП-147/07 от 15.02.2012).

И.М. Шаяхметов, М.М. Минегалиева

## РАЗРАБОТКА ОБУЧАБЩЕГО ТРЕНАЖЕРНОГО ПРОГРАММНОГО ОБЕСПЕЧЕНИЯ ПО МЕТОДАМ ОБРАБОТКИ ПОИСКОВЫХ ДЕРЕВЬЕВ

(Казанский национальный исследовательский технический университет им. А.Н. Туполева-КАИ, Казанский федеральный университет)

Создание обучающих систем на базе электронно-вычислительных машин (ЭВМ) - это один из перспективных способов повышения эффективности процесса обучения [1].

Целью данной работы является разработка обучающего программного обеспечение по методам обработки деревьев.

Объектом управления при обучении является обучаемый. Субъектами управления выступают преподаватель и обучающая система, т.к. она не заменяет, а дополняет преподавателя.

Двоичным деревом поиска (ДДП) называют дерево, все вершины которого упорядочены, каждая вершина имеет не более двух потомков (назовём их левым и правым), и все вершины, кроме корня, имеют родителя. Вершины, не имеющие потомков, называются листами. ДДП позволяет выполнять следующие основные операции [2]:

-поиск вершины по ключу;

-вставка вершины;

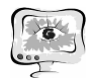

-удаление вершины.

Очевидно, что обучающий процесс дает наиболее эффективный результат, когда процесс не только учит, но и контролирует. Исходя из этого, ПО будет включать в себя 3 основные части:

-теоретическую;

-тренирующую;

-контролирующую.

При изучении алгоритм гораздо легче понять, когда его работа представлена в наглядном графическом виде. Визуальное демонстрирование таких алгоритмов, как добавление, поиск, удаление вершин в поисковых деревьях позволит студентам легче запомнить и понять алгоритмы.

Таблица 1. Алгоритм поиска вершины

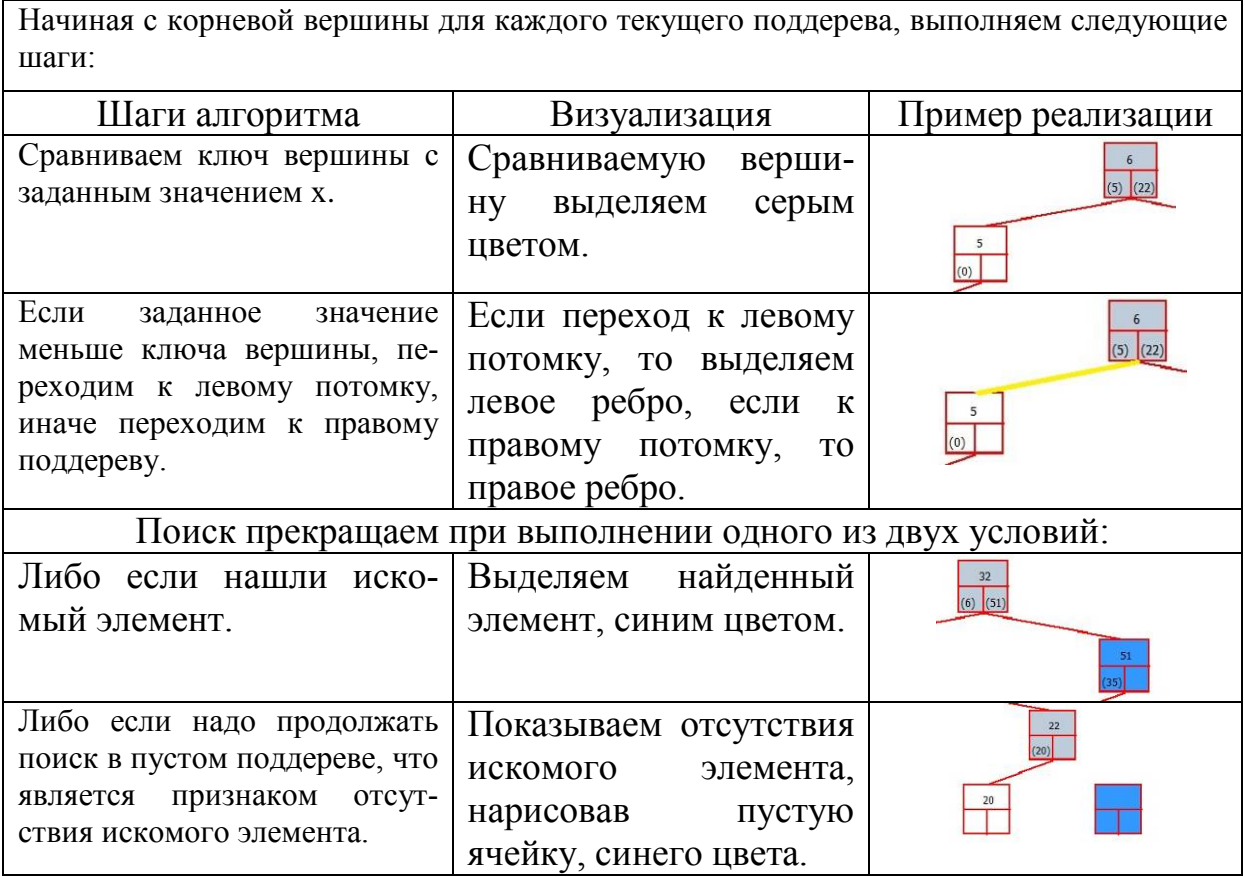

На рис. 1. и 2. представлены интерфейс разрабатываемого ПО и окно предупреждения о выборе неправильного варианта ответа соответственно.

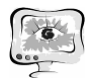

## Труды Международной научно-технической конференции, Том 2 «Перспективные информационные технологии»

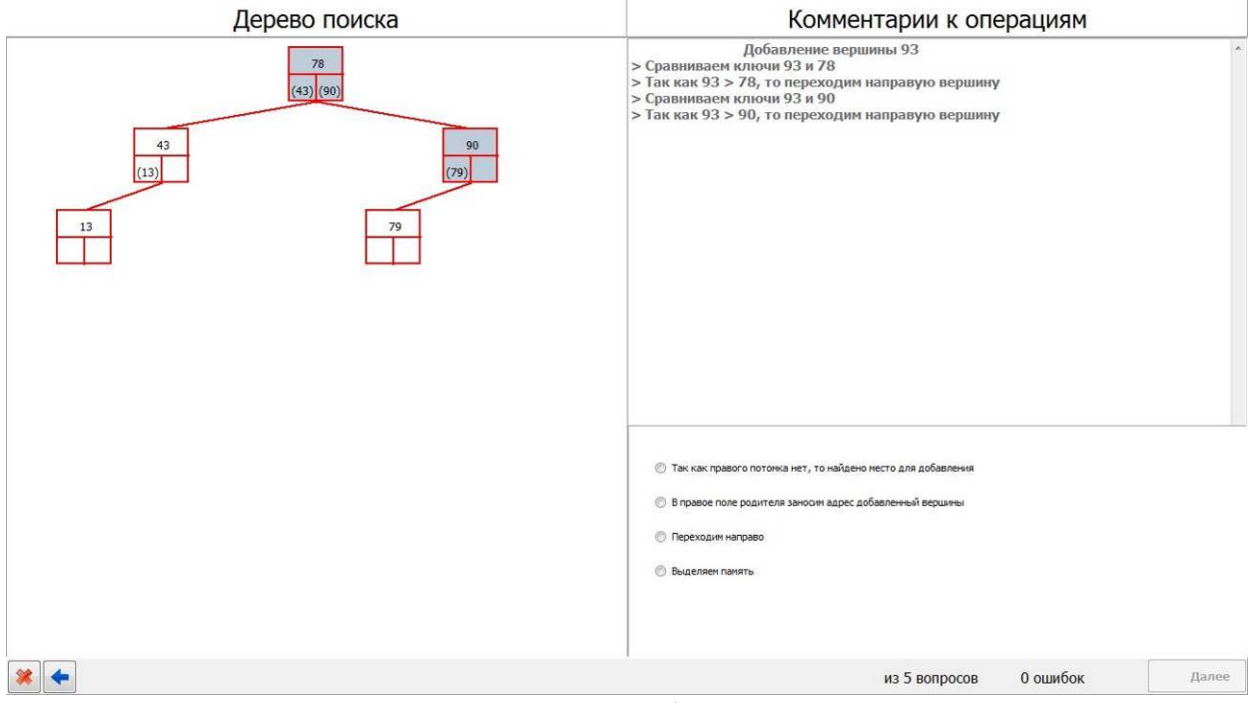

Рис. 1. Интерфейс ПО

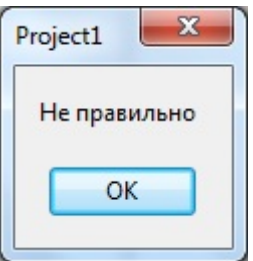

Рис. 2. Предупреждение о выборе неправильного варианта ответа

Таким образом, в данной работе были разработаны алгоритмы для поиска, добавления и удаления вершин. А также эти алгоритмы реализовались в программной среде Delphi 7. Кроме того, в работе было разработано программное обеспечение, позволяющее обучать, тестировать обучаемого по теме «Поисковые деревья». Разработанное ПО является законченным и рабочим приложением. С помощью этого приложения можно обучать и протестировать обучаемых на знание материала по поиску, добавлению и удалению вершин дерева.

## **Литература**

1. Вирт Н. Алгоритмы и структуры данных. Новая версия для Оберона + CD.: Пер. с анг. - М.: Ткачев Ф.В.: ДМК Пресс, 2010. С. 274.

2. Козин А.Н. Структура и алгоритмы обработки данных, 2010. С. 193.